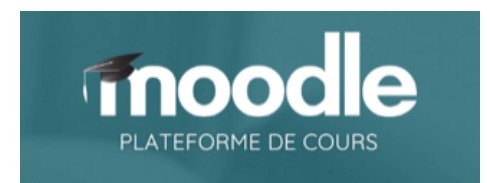

Bonjour à tous,

L e **1 er juillet**, Moodle sera indisponible pour deux semaines. À l'occasion de cete fermeture, **vos cours seront transférés vers notre nouveau Moodle.**

La plateforme réouvrira le **15 juillet**, et vous pourrez alors commencer à travailler sur vos cours. Ils seront rapatriés avec les activités, les ressources et les cohortes.

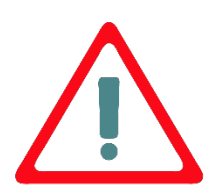

# Nous souhaitons attirer votre attention sur plusieurs points qui nécessitent **potentiellement votre action!**

## **AVANT la fermeture :**

! Toutes les actions effectuées par les étudiants dans vos cours (tentatives aux tests, dépôts de devoirs, messages publiés sur les forums…) auront été réinitalisées lors du transfert. Si vous avez besoin de conserver certains éléments (par exemple les devoirs rendus par vos étudiants), **téléchargez-les avant le 1er juillet.**

## **APRÈS la fermeture :**

 *Si vous utlisez les liens directs vers vos cours Moodle (du type : htps://cours.univreims.fr/course/view.php?id=01234) :*

À partr du 15 juillet, tous les cours changent d'adresse. Si, dans votre cours, vous avez indiqué des liens vers d'autres cours, vous devrez les metre à jour. Si, en dehors de Moodle, vous renvoyez les étudiants vers votre cours via un lien direct, vous devrez metre à jour ce lien.

## *Le thème graphique par défaut change :*

Le thème graphique par défaut des cours est modifé. Vous pourrez constater des diférences de rendu. Le bloc Généralités, notamment, sera maintenant sur fond blanc. Vérifez votre police d'écriture et évitez d'utliser une police de couleur blanche.

## *Si vous utlisez le format de cours « Dispositon par carte » :*

Celui-ci est remplacé par le format « Tuiles ». Des différences d'affichage peuvent être constatées, n'hésitez pas à faire des ajustements si besoin.

*Si vous avez créé des actvités « H5P Contenu interactf » (icône noire) :*

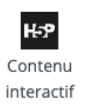

Les activités H5P proposées sur la nouvelle plateforme Moodle fonctionnent différemment, consultez la fiche Gérer ses activités H5P pour en savoir plus.

Nous vous donnons rendez-vous le 15 juillet pour découvrir et prendre en main votre nouvelle plateforme pédagogique !

Bien cordialement,

L'équipe du Pôle Ingénierie Pédagogique et Production Audiovisuelle (Direction du Numérique)